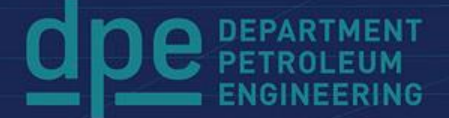

 $\mathbf{u}$ 

#### Summer School 2017

# **Computational Continuum Mechanics in Petroleum Engineering**

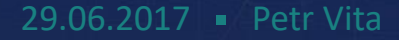

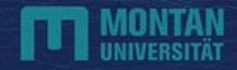

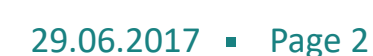

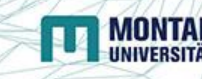

#### **VI. Example: Choke VII. Discussion**

# **V. Commercial Software vs OpenFOAM**

- **IV. OpenFOAM**
- **III. Simulation Workflow**
- 
- 
- 
- **I. Computational Continuum Mechanics II. Motivation**

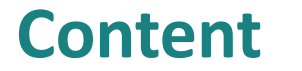

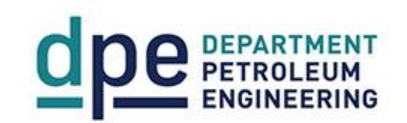

**I. Computational Continuum Mechanics What is Continuum Mechanics?**

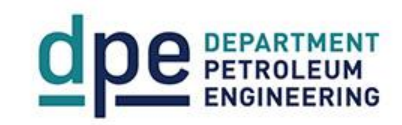

### **Continuum Mechanics is a study of the physics of continuous materials**

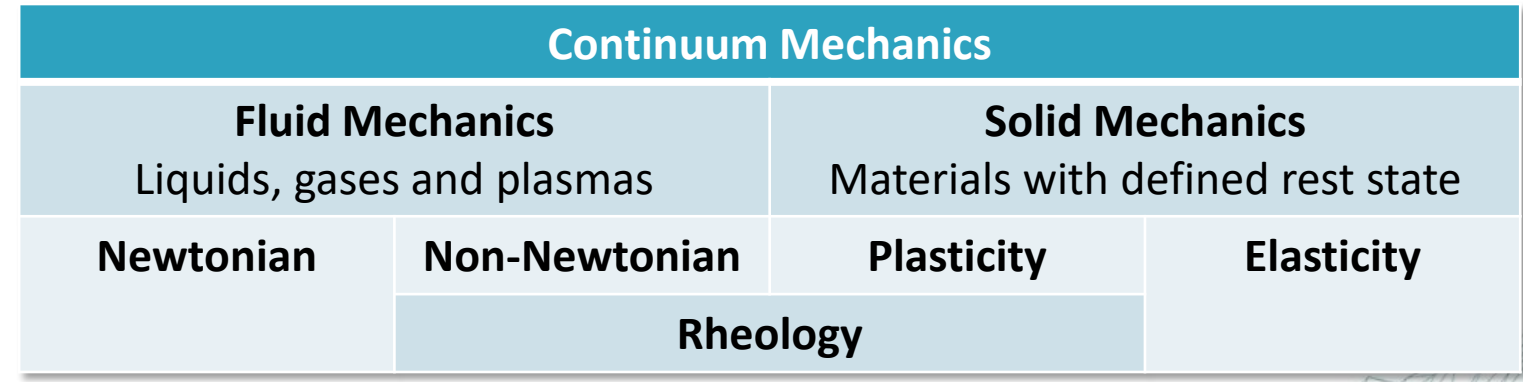

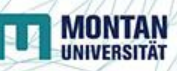

**I. Computational Continuum Mechanics (2) What about Computational?**

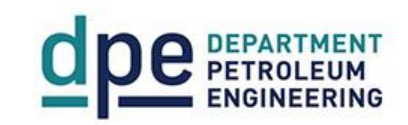

**Computational suggests use of numerical methods and algorithms to solve problems in the focus**

- **Numerical analysis is usually not looking for exact solutions, but rather for approximate solutions with well defined error**
	- Finite Difference Method
	- Finite Volume Method
	- Finite Element Method

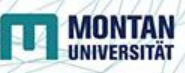

#### **II. Motivation SRABS Design Optimization**

- **Sucker Rod Anti-Buckling System**
	- Optimization of pump design w/OpenFOAM
		- Possible abrasion of the internal components
	- Pre-processor Gambit
	- Dr. mont. Langbauer DPE, Montanuniversität Leoben

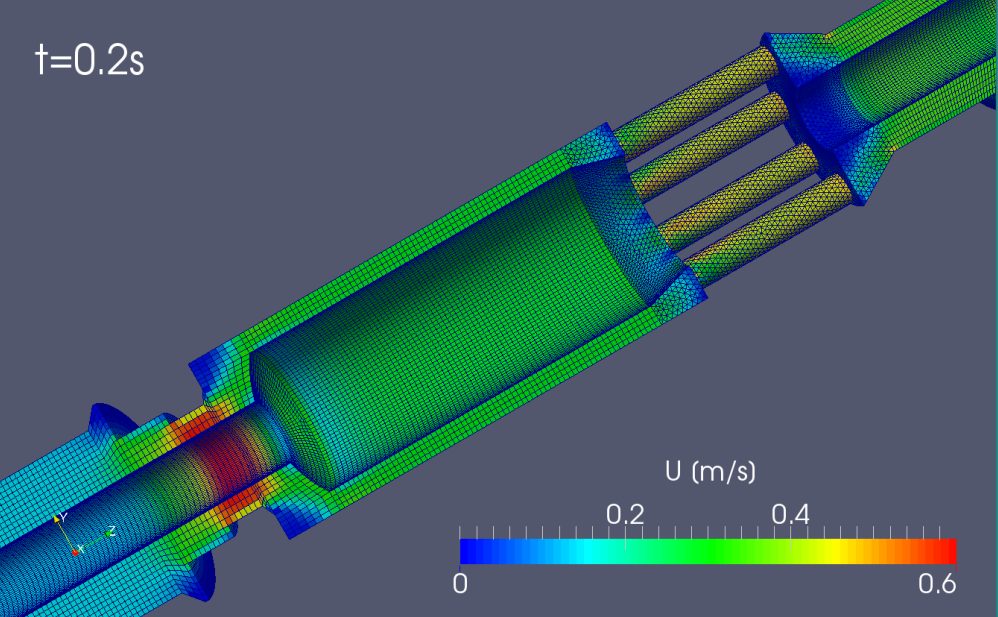

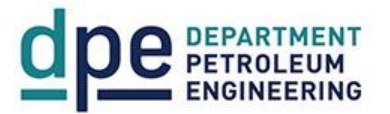

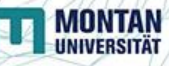

#### **II. Motivation (2) Pipelines and Pumps Design**

**IVIUN IA** 

- **Pipeline internal erosion, and corrosion**
	- Cavitation at increased pipe elevations, bends
- **Internal damage of the centrifugal pumps**
	- Cavitation at blade edges, and discharge areas

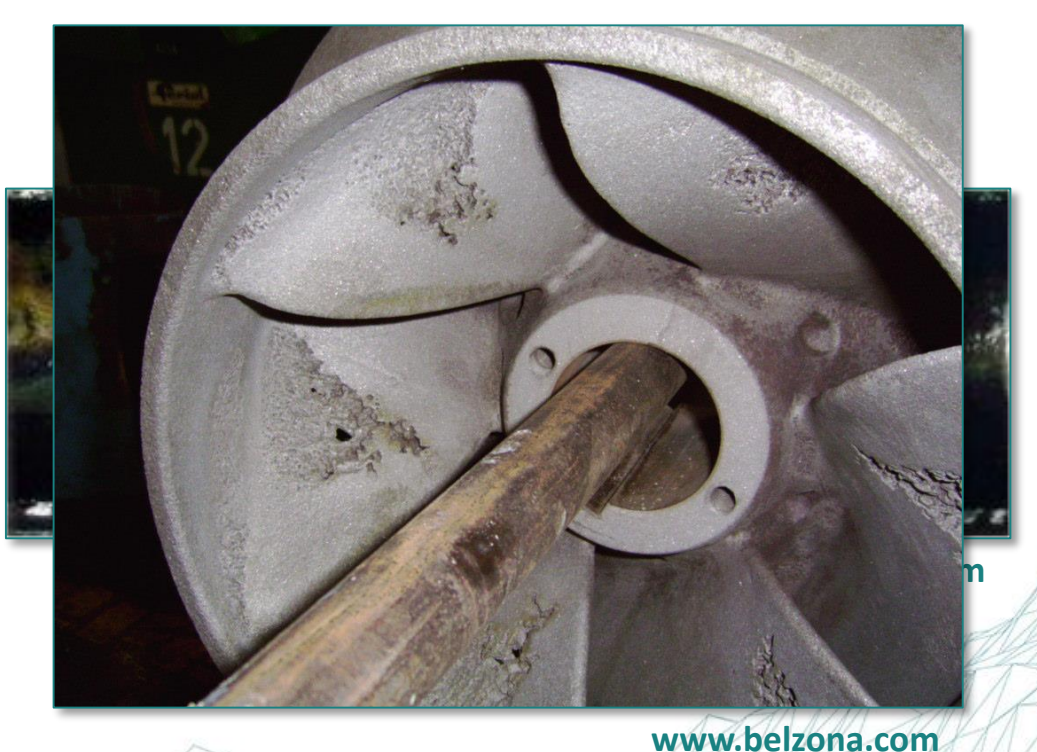

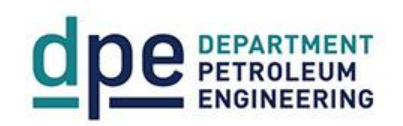

#### **II. Motivation (3) Wind Loading, FSI, CHT, and Stress Analysis**

- **Wind Loading**
- **Conjugate Heat Transfer**
- **Fluid-Structure Interaction**
- **Stress Analysis**
- **…and many others**

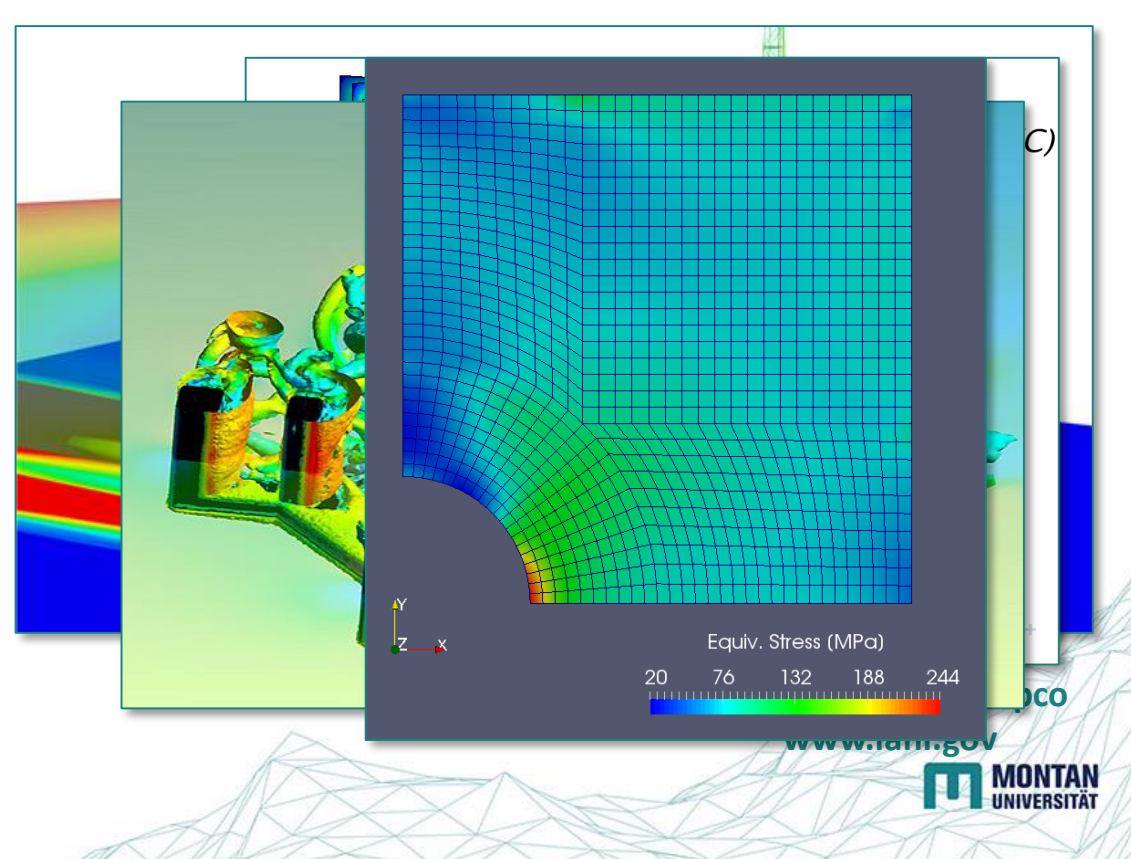

## **III. Simulation Workflow**

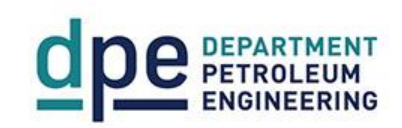

**Modeling** 

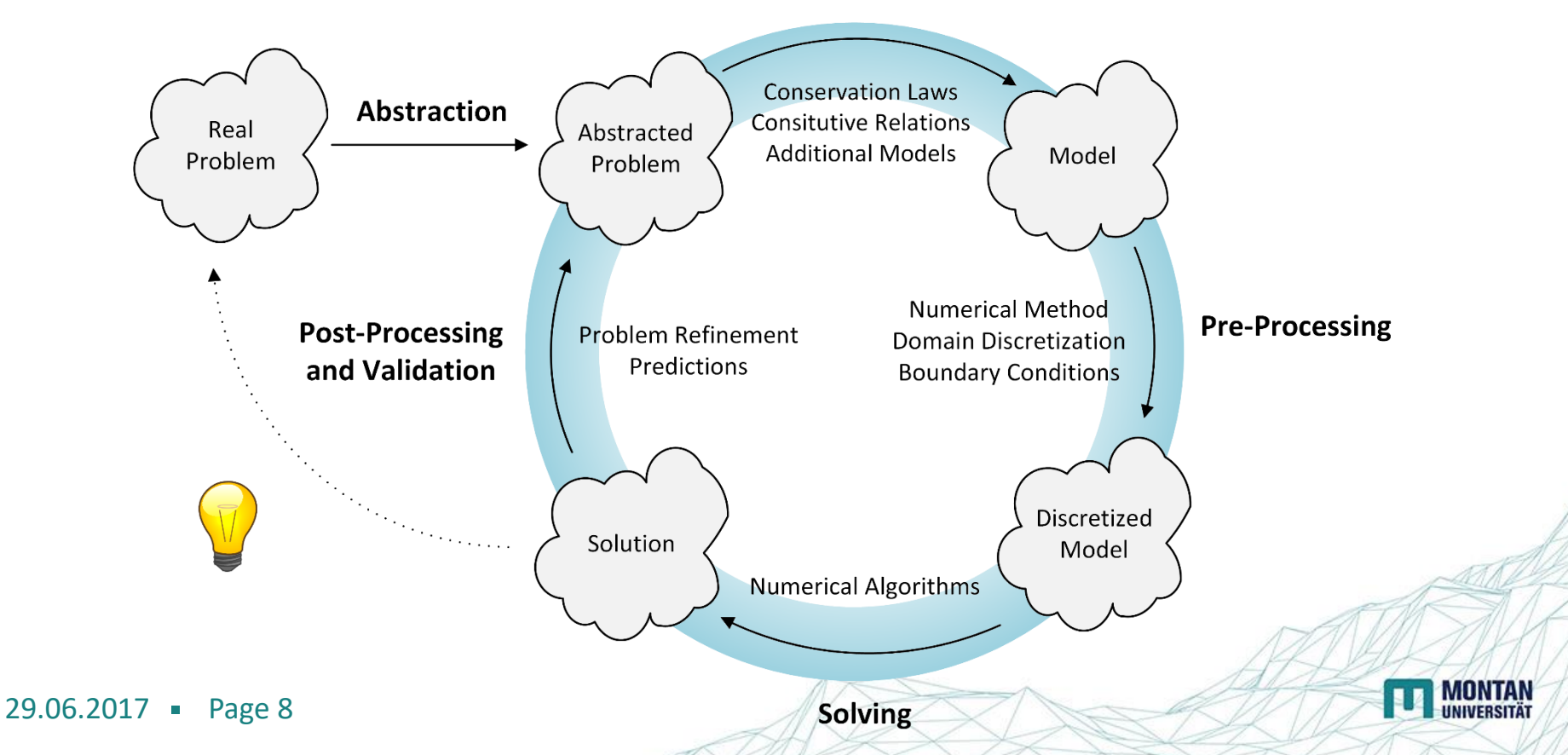

### **III. Simulation Workflow (2) Abstraction**

- **Problem dimensionality**
- **Transient vs Steady-state**
- **Fluid vs Solid**
- **Single-phase vs Multi-phase**
	- Phase changes
- **Compressible vs Incompressible**
- **Laminar vs Turbulent**

- **Inviscid vs Viscous**
	- Non-Newtonian
- **Plastic vs Elastic**
- **Heat Transfer**
- **Fluid-Solid Interaction**
- **Chemical reactions**
- **Additional forces**
- **Motion present**

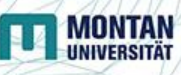

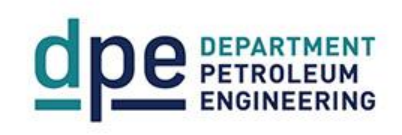

#### 29.06.2017 - Page 10

#### **III. Simulation Workflow (3) Modeling**

- **Conservation, or balance, laws**
	- Mass
	- Momentum (linear, and angular)
	- Energy
- **Constitutive relations**
	- Functional dependencies between quantities, usually specific to material or substance
	- Mathematical closure to governing conservation laws

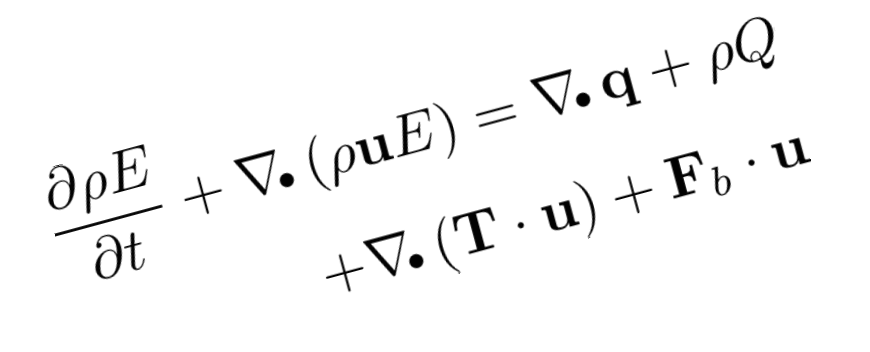

 $q = -\kappa \nabla^{T}$ 

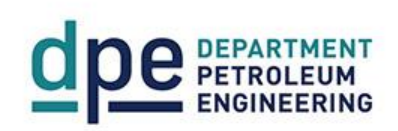

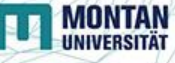

**III. Simulation Workflow (4) Finding the Model Solution**

- **Pick a suitable discretization method**
	- Problem domain discretization
	- Discretize the equation system
- **Select suitable solution algorithms/techniques**
	- SIMPLE, PISO, PRESTO etc.
	- Cholesky, LU-decomposition, (Bi-)Conjugate Gradient, Geometric-Algebraic Multi-Grid
- **Analyze and validate results**

29.06.2017 - Page 11

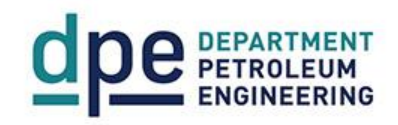

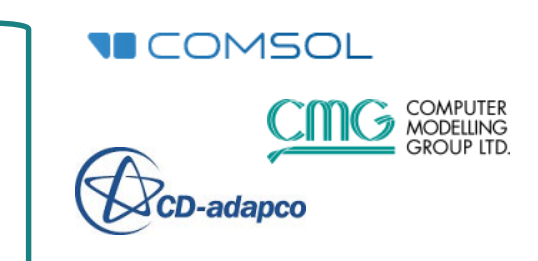

**Simulation Software**

OpenVFOAM

**ANSYS®** 

WABAQUS

**IMUNIA**<br>UNIVERSITI

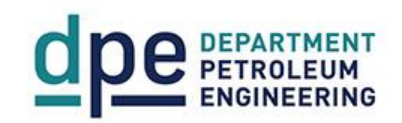

#### **OpenFOAM® is a modern open source object-oriented library for the computational continuum mechanics in C++**

#### • **Licensed under GNU GPL**

- It is free to run, study, share, and modify
- Vibrant community around OpenFOAM Extend project
- It comes without any warranty
- You have to provide source code to customer
- **Many basic solvers, and applications included**

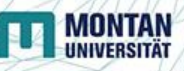

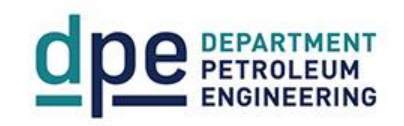

### **IV. OpenFOAM (2) Main Features**

- **Collocated polyhedral unstructured meshes**
- **Finite Volume Method as a native discretization**
	- Second order in space and time
- **Many discretization schemes including higher order ones**
- **Algorithms for pressure-velocity coupling**
- **Mesh generation and manipulation tools**
- **Mesh import for all major mesh generators and CAD systems**
- **Physics implemented through an equation mimicking**

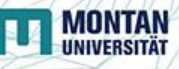

#### **IV. OpenFOAM (3) Equation Mimicking**

• **Continuum Mechanics** • **OpenFOAM**

$$
\frac{\partial k}{\partial t} + \nabla \cdot \mathbf{u}k =
$$

$$
\nabla \cdot [(\nu + \nu_t)\nabla k]
$$

$$
+ \nu_t \left[\frac{1}{2}(\nabla \mathbf{u} + \nabla \mathbf{u}^T)\right]^2
$$

$$
-\frac{\epsilon_0}{k_0}k
$$

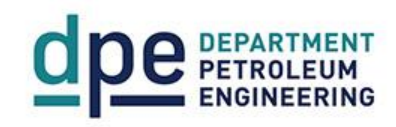

- - $fvm: :ddt(k)$
	- + fvm::div(phi, k)
		- fvm::laplacian(  $nu() + nut, k)$
	- + nut\*magSqr(symm(  $fvc::grad(U))$
	- $-$  fvm::Sp( epsilon/k,  $k$ )

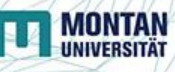

#### **IV. OpenFOAM (4) Pre- and Post-Processing**

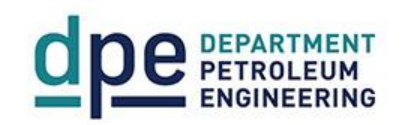

- **OpenFOAM has limited pre-processing, but can import**
	- blockMesh utility for structured multi-block hexahedral meshes
	- **snappyHexMesh** mesh generator for hex-dominant meshes on arbitrary geometry
- **OpenFOAM has no post-processor on its own, but can export**
	- Open source multi-platform data analysis and visualization tool ParaView reads OpenFOAM simulation cases natively
		- Supports distributed computation for large data processing
		- Uses VTK, and Qt libraries; OpenGL 2

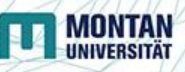

#### Category Category Commercial OpenFOAM **Costs** Comfort of Use **V. Commercial Software vs OpenFOAM Lecturer's View Wallet What's the price?**

**Stability User** Documentation Solution Control **Power User**  $\bullet$ Extensibility  $\bullet$ **Proof** Research Disclosure of Numerics **Education**

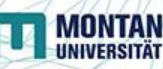

# **VI. Example: Choke**

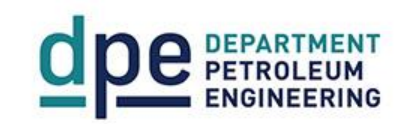

• **Compressible air flow through ½" choke**

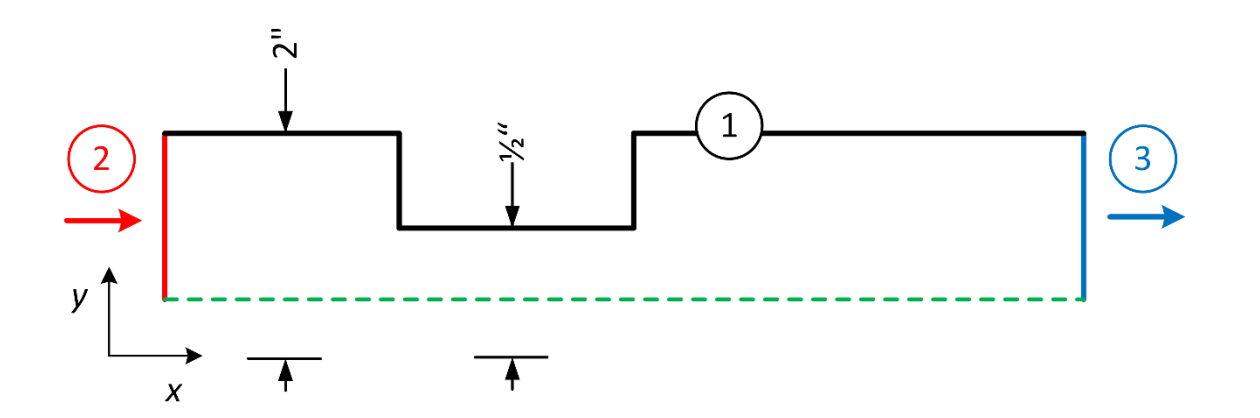

 $\nabla T=0$  $\mathbb{O}: \nabla p = 0$  $\mathbf{u} = 0$  $Q: p = 1000 \text{psi}$  $T=293K$  $\nabla \mathbf{u} = 0$  $\textcircled{3}: p = 900 \text{psi}$  $\nabla T=0$  $\nabla$ **u** = 0

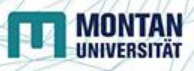

#### **VI. Example: Choke (2) Compressible Navier-Stokes Equations**

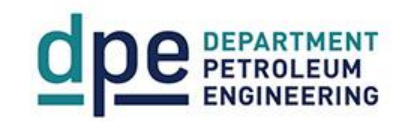

$$
1: \frac{\partial \rho}{\partial t} + \nabla_{\bullet} (\rho \mathbf{u}) = 0
$$
  

$$
2: \frac{D}{Dt}(\rho \mathbf{u}) = -\nabla \left( p + \frac{2}{3} \mu \nabla_{\bullet} \mathbf{u} \right) + \nabla_{\bullet} \left( \mu \left[ \nabla \mathbf{u} + (\nabla \mathbf{u})^T \right] \right)
$$
  

$$
3: \frac{\partial}{\partial t}(\rho h) + \nabla_{\bullet} (\rho \mathbf{u} h) = \underbrace{\frac{\partial p}{\partial t}}_{\frac{D}{Dt}p} + \nabla_{\bullet} (\mathbf{u} p) - p \nabla_{\bullet} \mathbf{u} + \nabla_{\bullet} (\alpha \nabla h)
$$
  

$$
4: \rho = \rho(p, T) \quad 5: \mu = \mu(p, T), \alpha = \alpha(p, T), \dots
$$

 $\Omega$ 

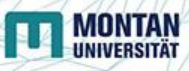

#### **VI. Example: Choke (3) 2D Axial-Symmetric Mesh**

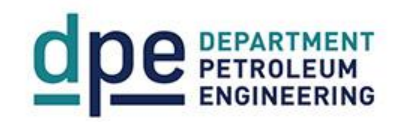

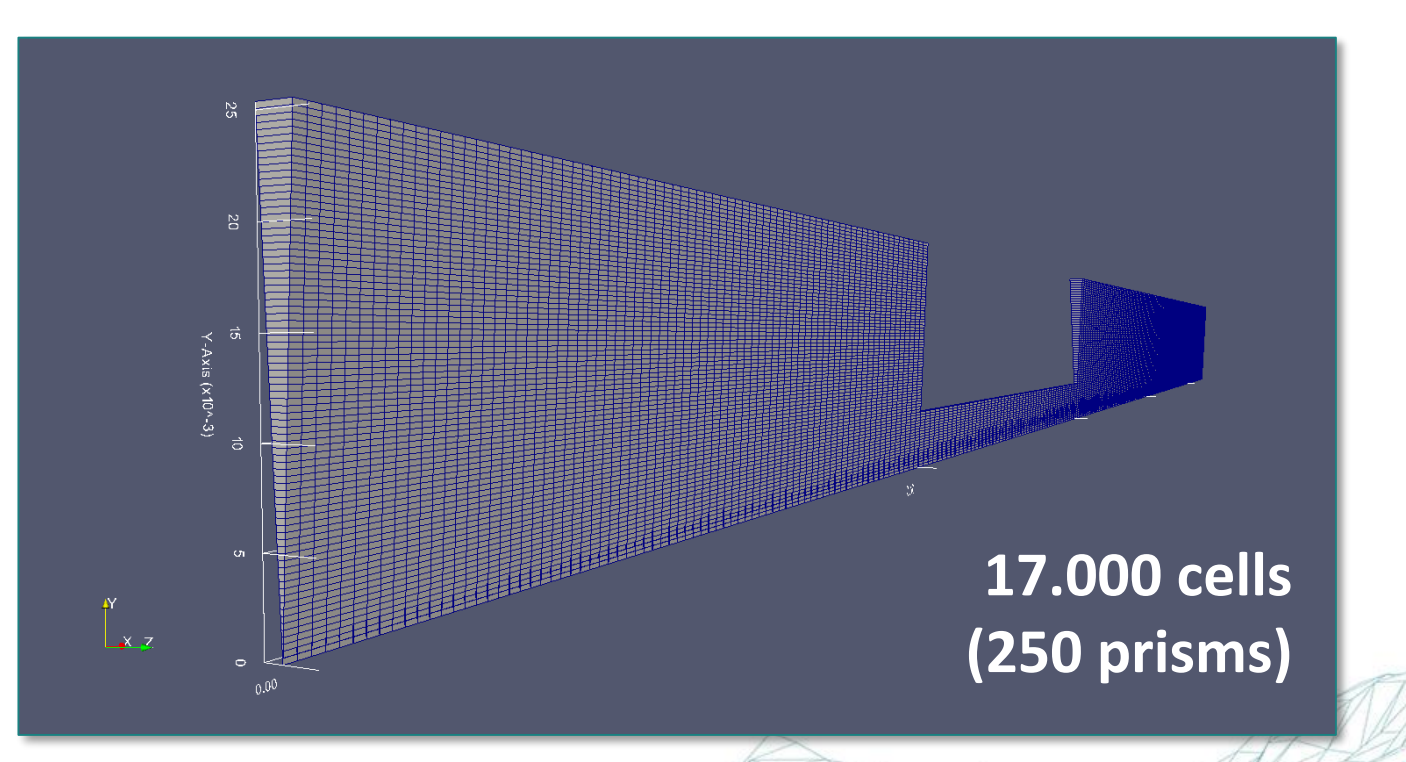

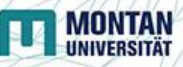

#### **VI. Example: Choke (4) Transient Compressible Laminar Air Flow**

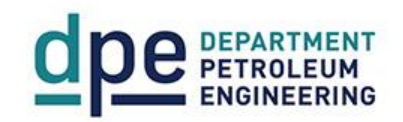

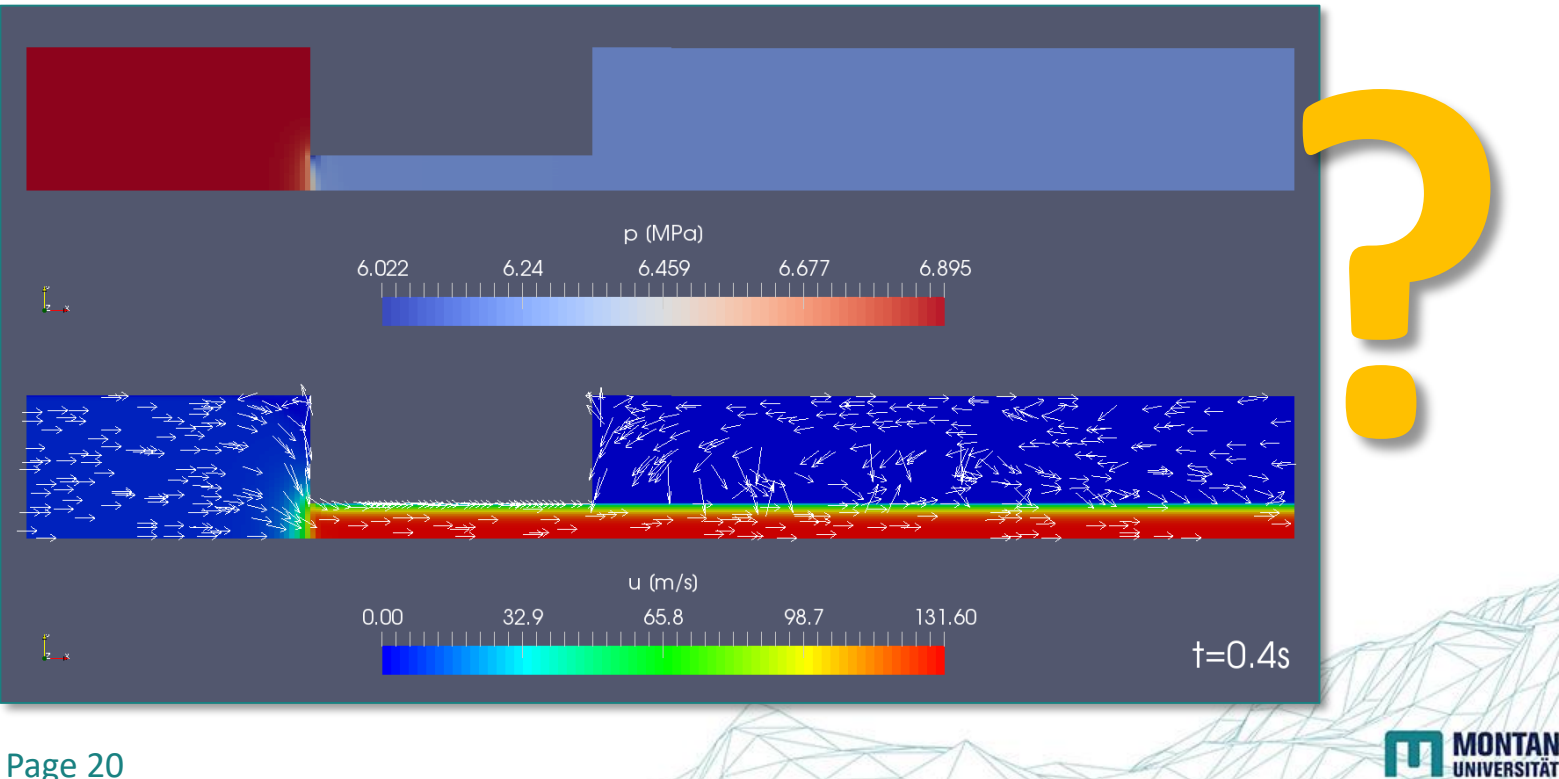

#### **VI. Example: Choke (5) Problems with Energy**

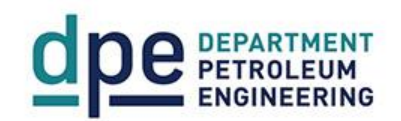

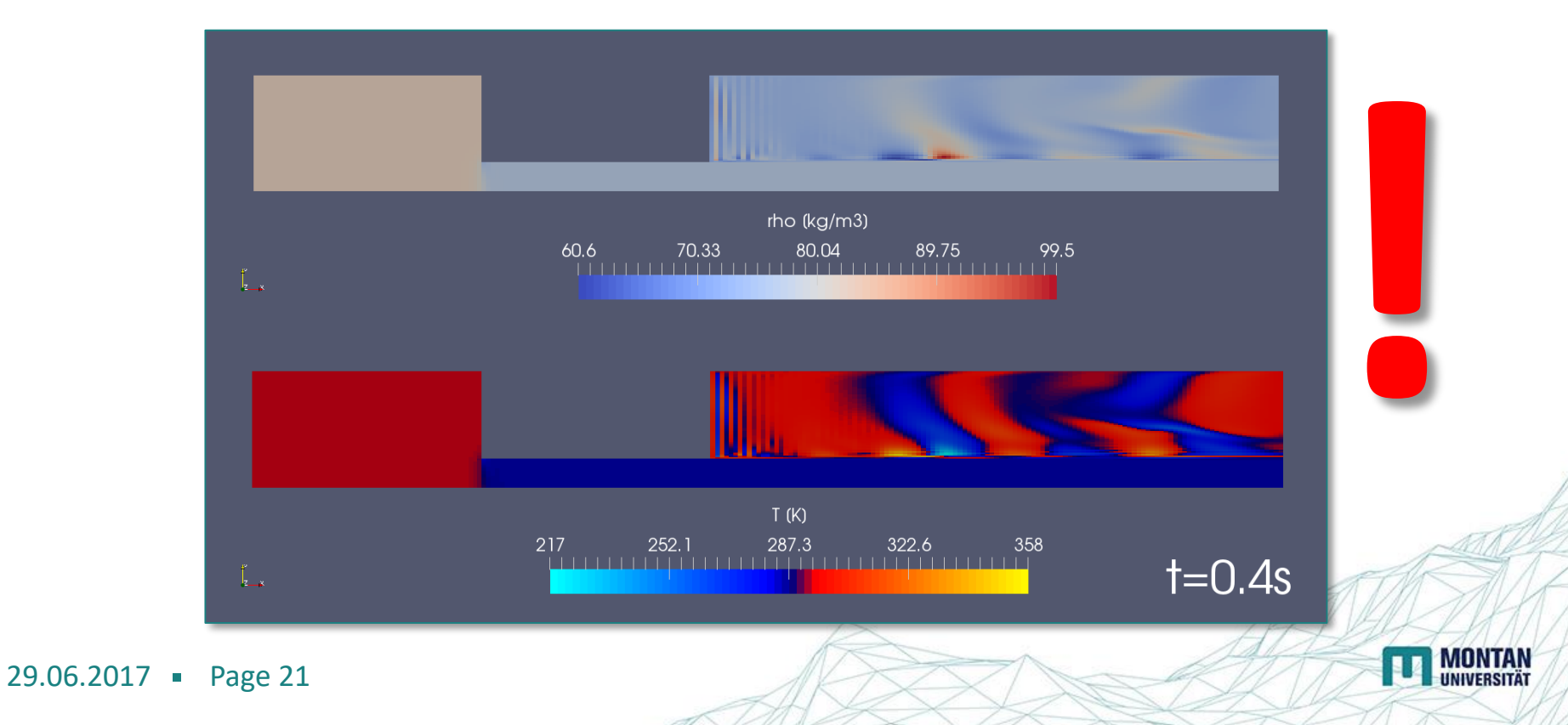

#### **VI. Example: Choke (6) Realizing the Turbulence**

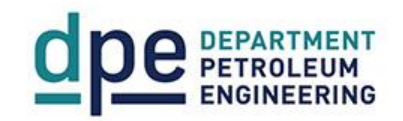

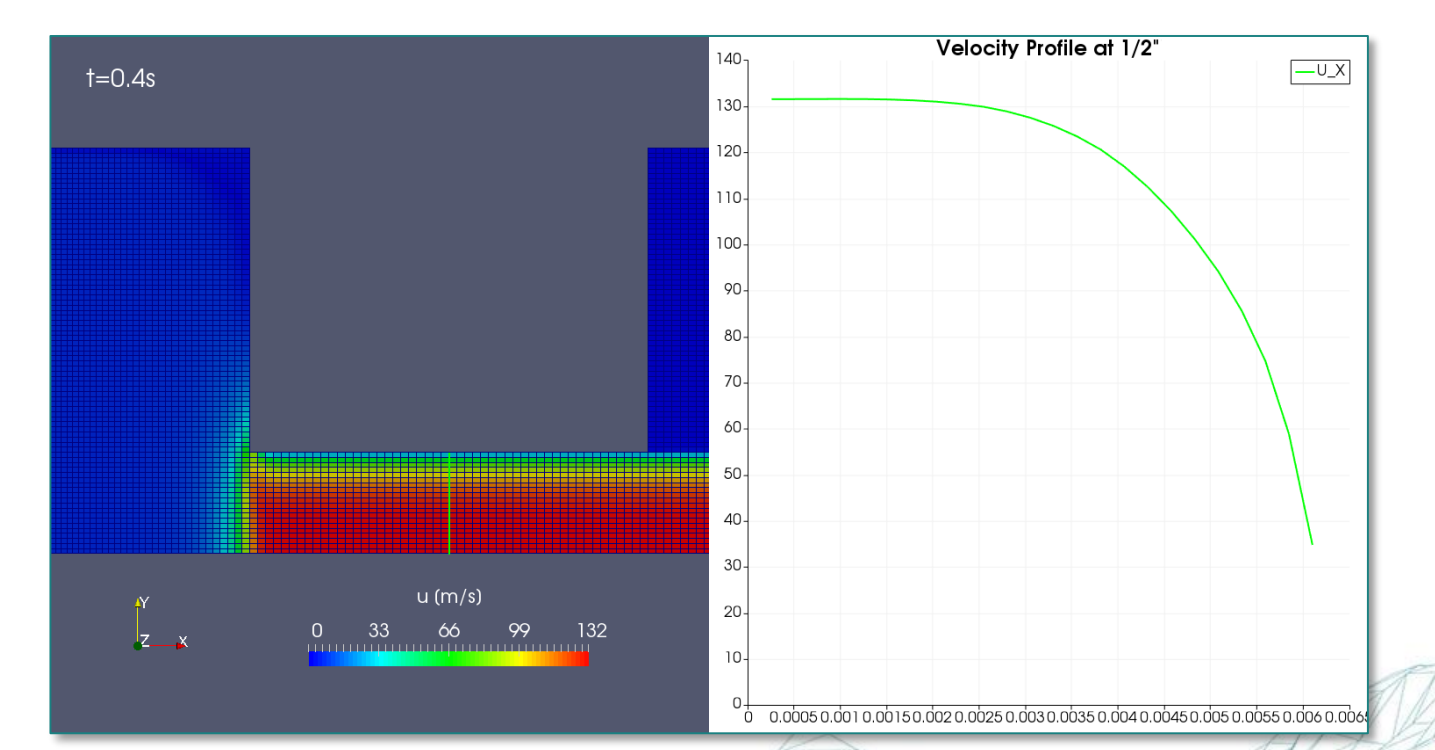

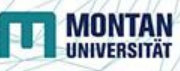

#### **VI. Example: Choke (7) Standard** *k***-***ε* **Turbulence Model**

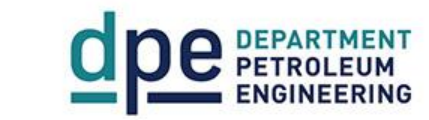

- $\mu_{\rm t} = C_{\mu} \frac{k^2}{\varepsilon}, C_{\mu} = 0.09$ • **Eddy viscosity**
- *k***- and** *ε***-equation**

$$
1: \frac{\partial}{\partial t}(\overline{\rho}k) + \nabla_{\bullet}(\overline{\rho}\overline{\mathbf{u}}k) = \nabla_{\bullet}\left(\frac{\mu_{t}}{\sigma_{k}}\nabla k\right) + P_{k} - \overline{\rho}\varepsilon + S_{k}
$$
\n
$$
2: \frac{\partial}{\partial t}(\overline{\rho}\varepsilon) + \nabla_{\bullet}(\overline{\rho}\overline{\mathbf{u}}\varepsilon) = \nabla_{\bullet}\left(\frac{\mu_{t}}{\sigma_{\varepsilon}}\nabla\varepsilon\right) + C_{1\varepsilon}\frac{\varepsilon}{k}P_{k} - C_{2\varepsilon}\overline{\rho}\frac{\varepsilon^{2}}{k} + S_{\varepsilon}
$$
\n
$$
3: P_{k} = 2\mu_{t}\epsilon_{ij}\epsilon_{ij}, C_{1\varepsilon} = 1.44, C_{2\varepsilon} = 1.92, \sigma_{k} = 1.0, \sigma_{\varepsilon} = 1.3, \text{where 23}
$$

#### **VI. Example: Choke (8) Transient Compressible Turbulent Air Flow**

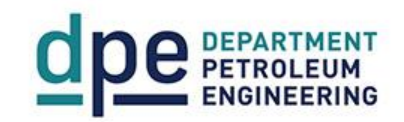

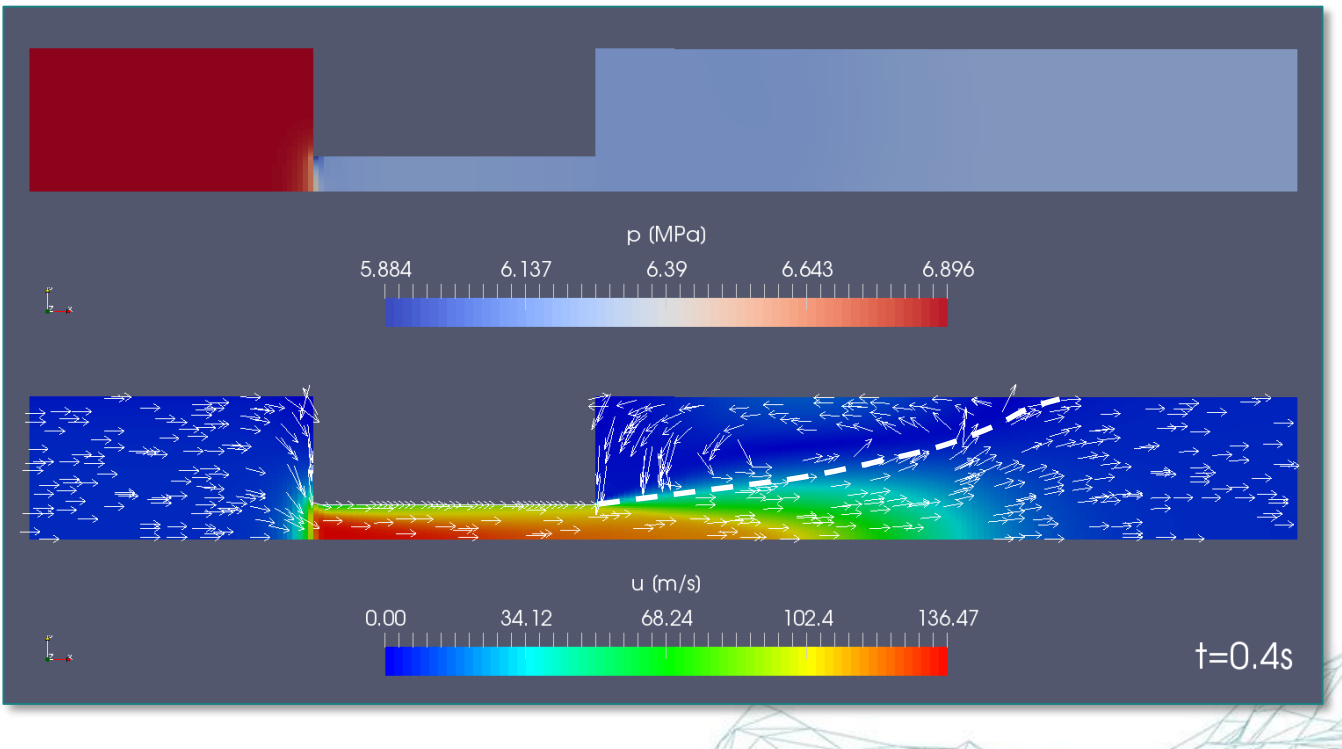

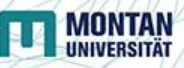

#### **VI. Example: Choke (9) Turbulent Kinetic Energy, and Dissipation**

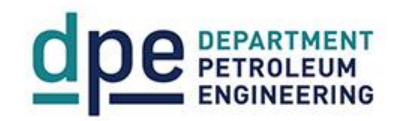

**MONTAN** 

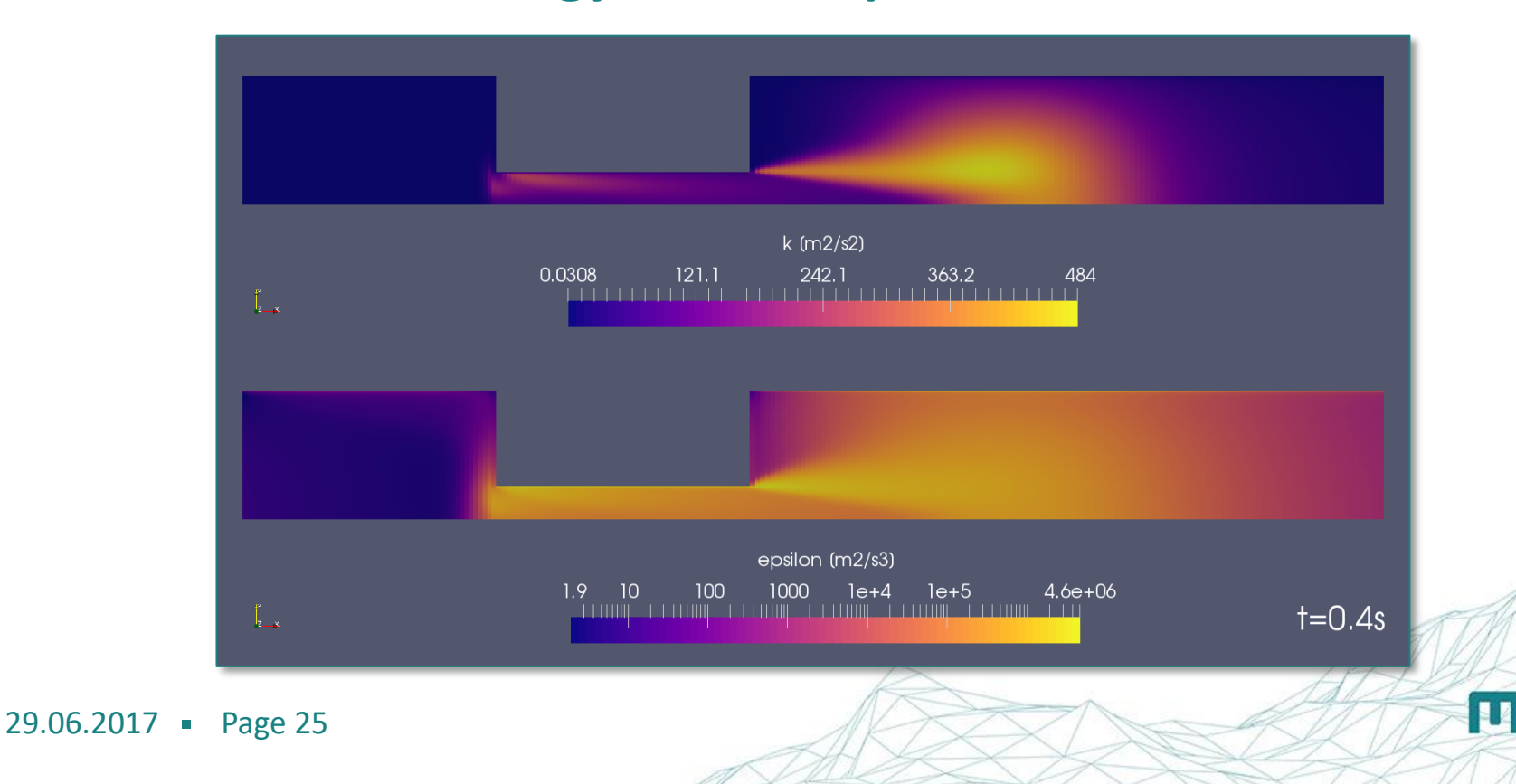

#### **VI. Example: Choke (10) What about Energy?**

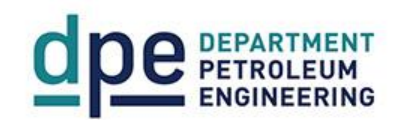

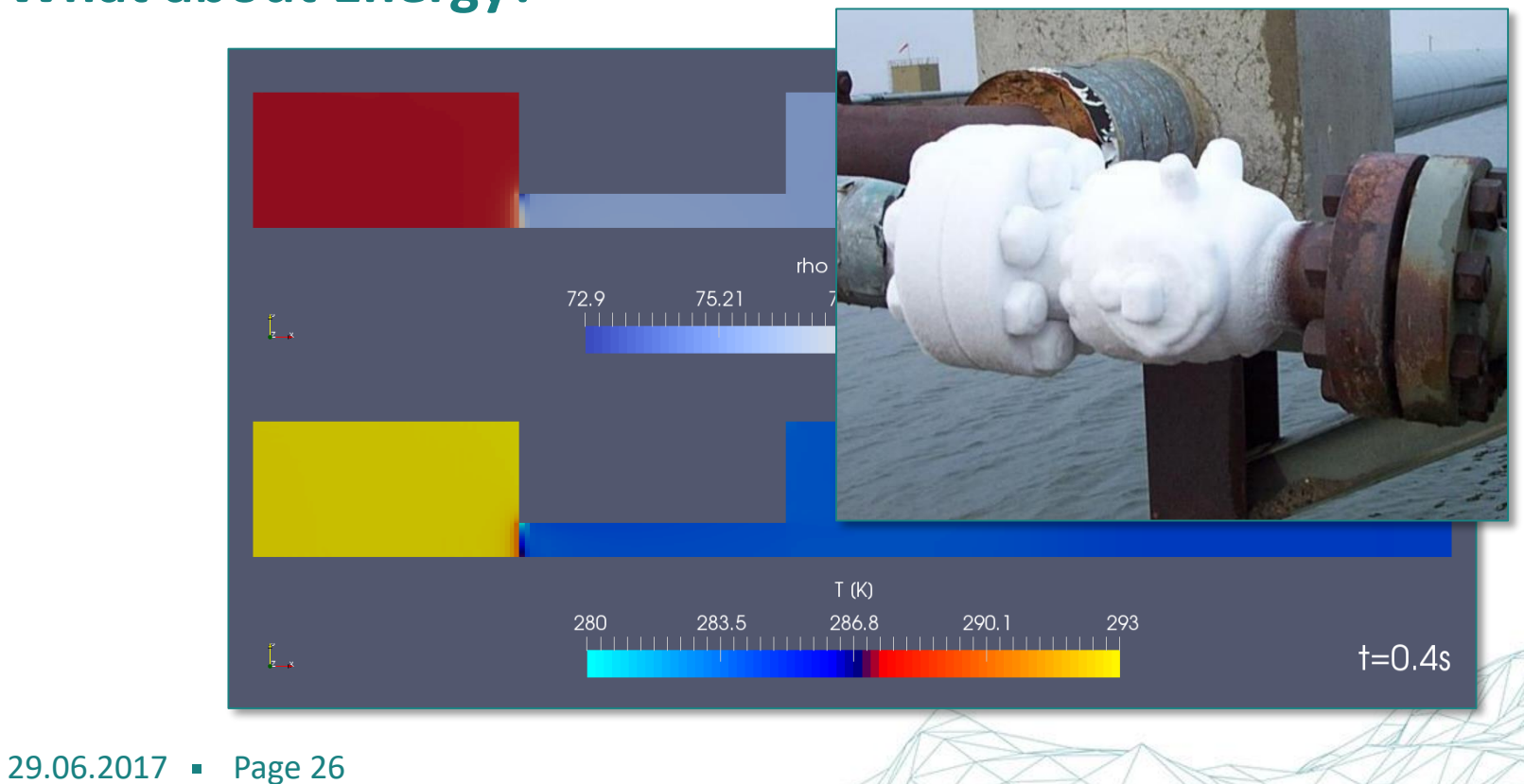

**THE MONTAN** 

#### **VII. Discussion**

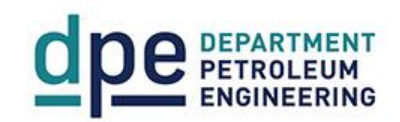

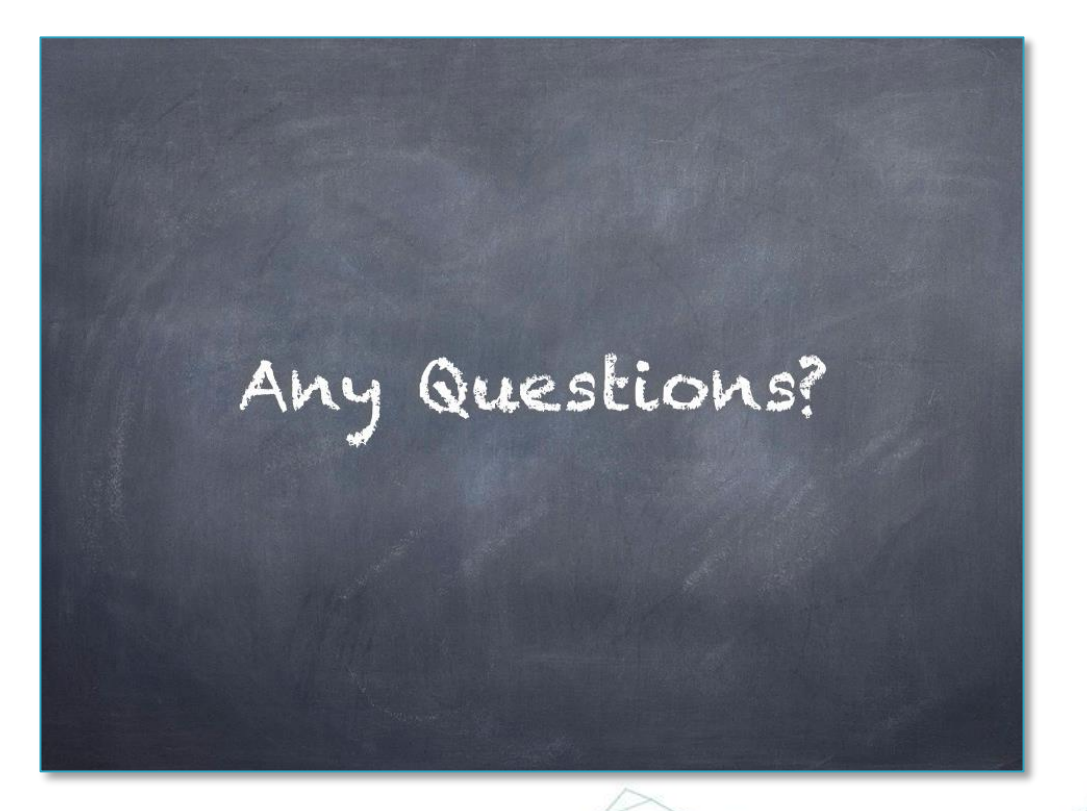

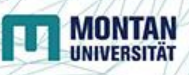